## **HP OfficeJet T Series Quick Setup Sheet for U.S. and Canada**

7  $(a)$ 

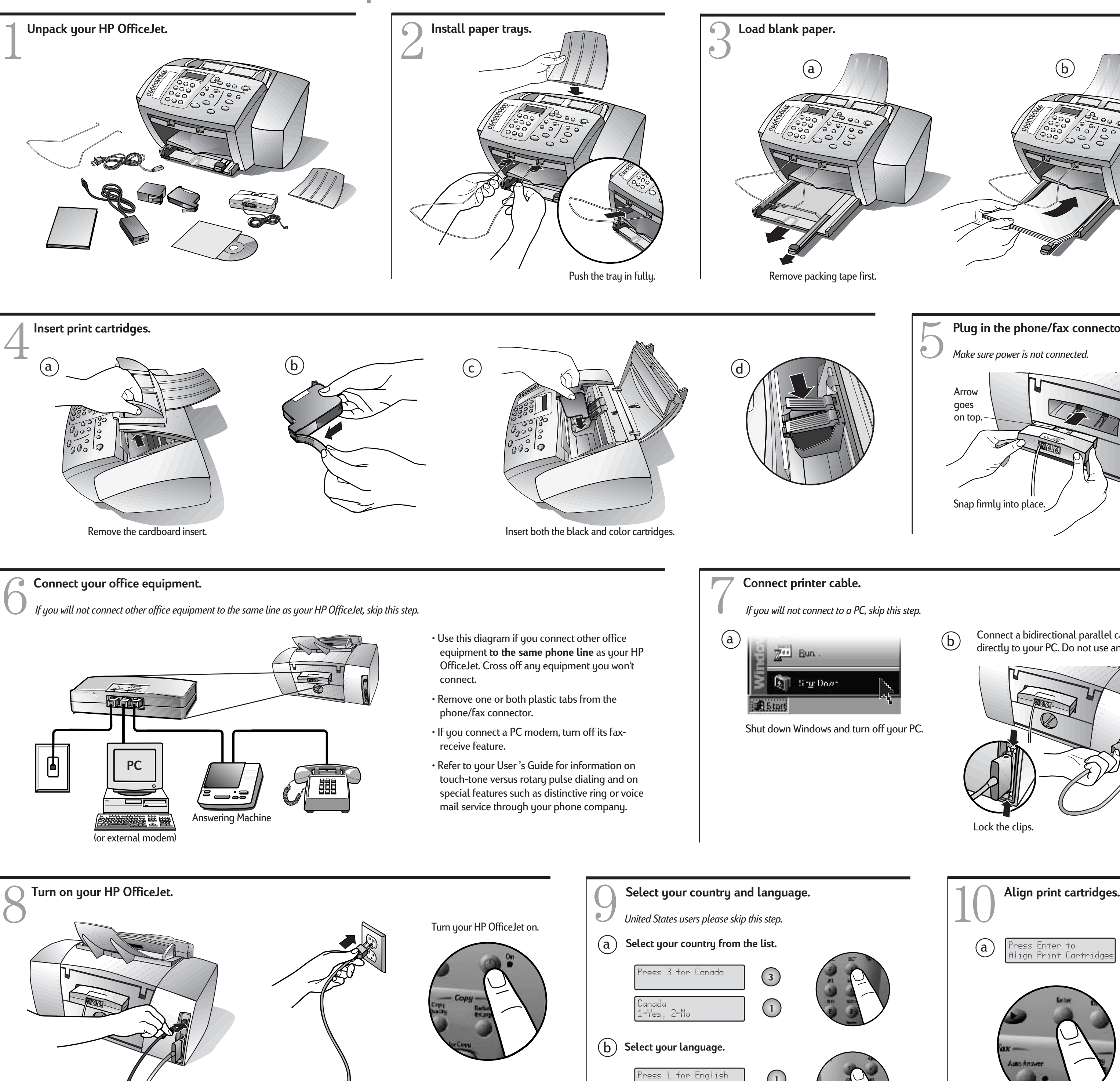

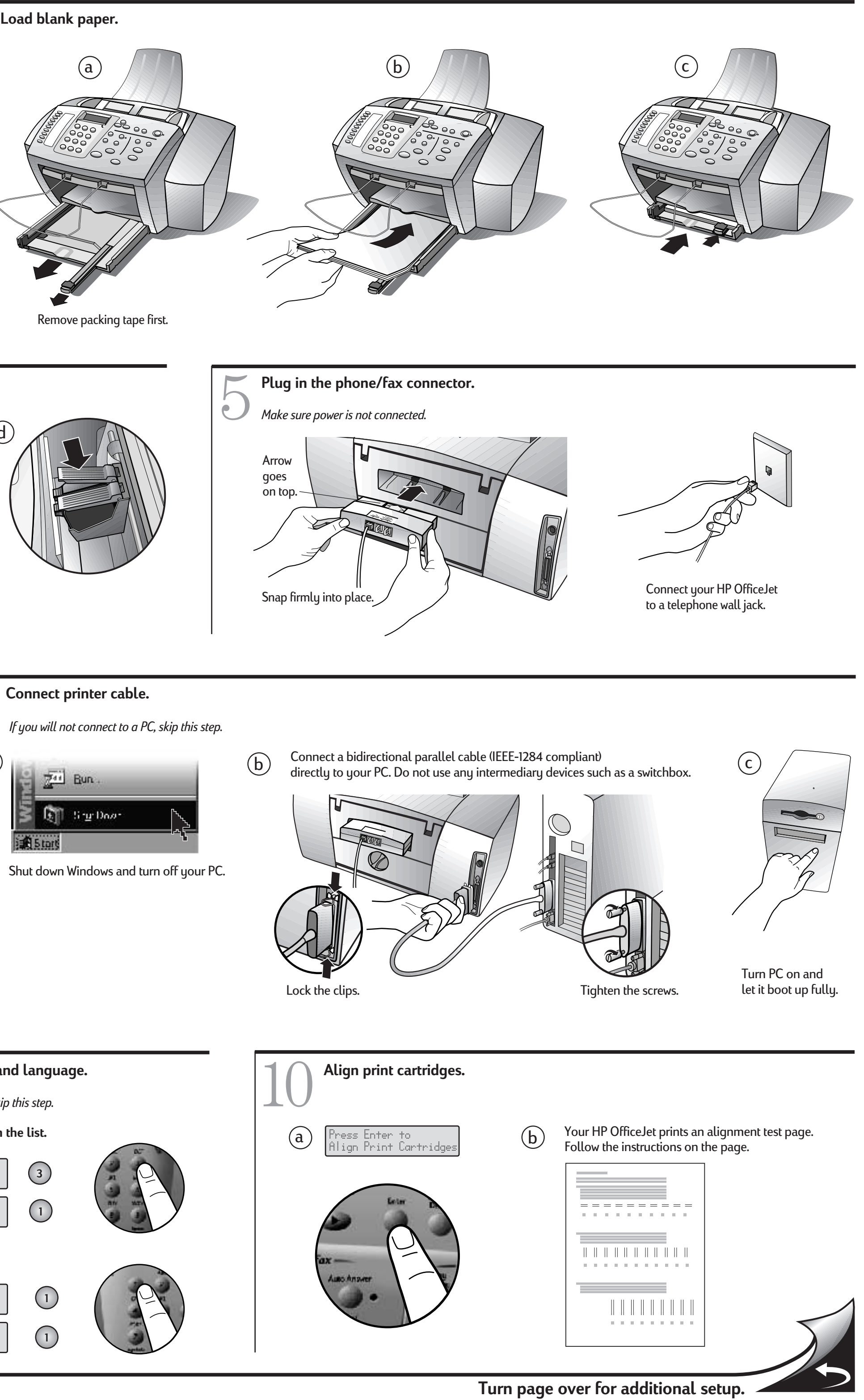

English 1=Yes, 2=No

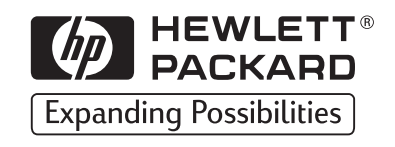

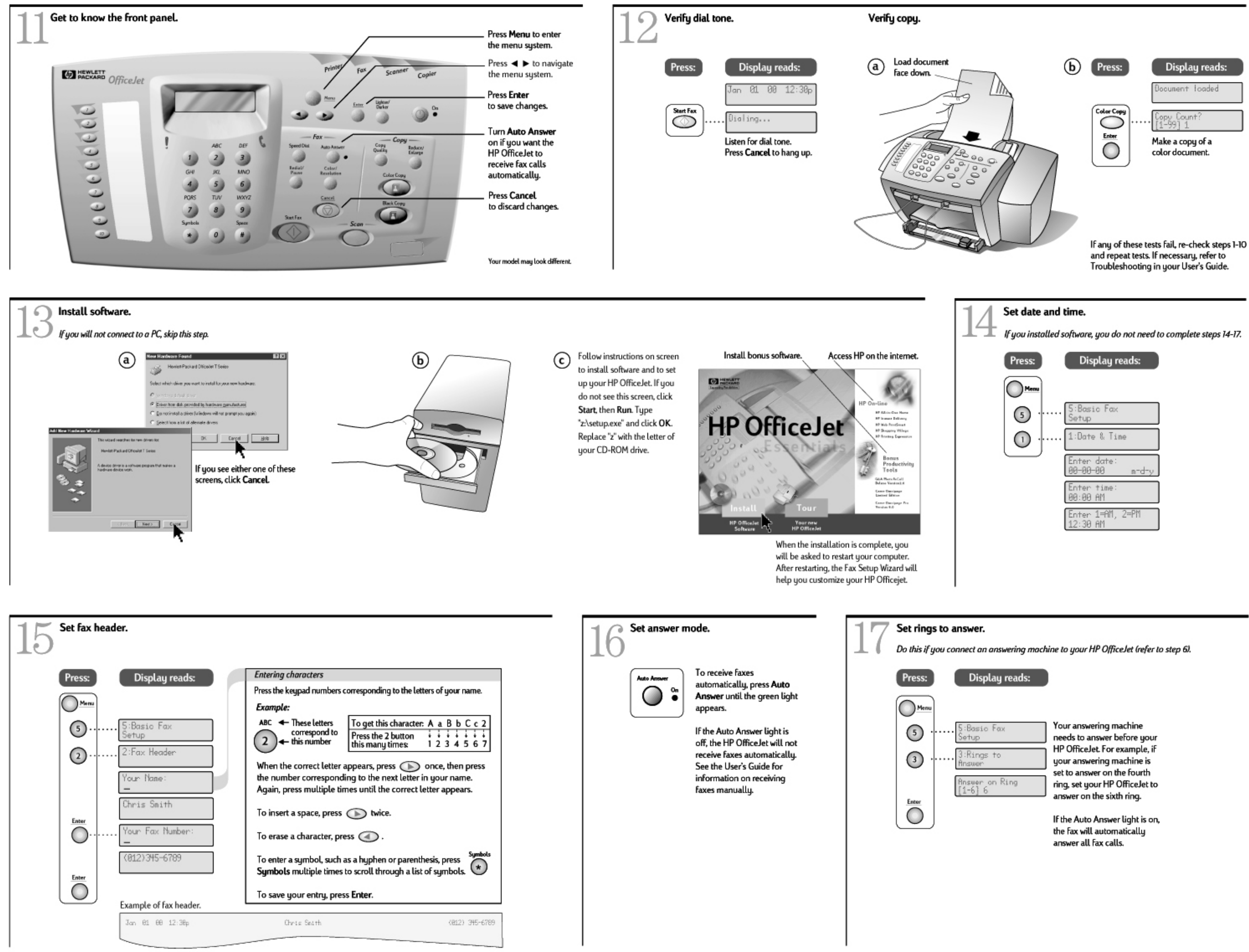

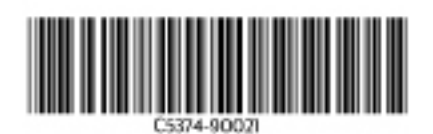

C Copyright Hewlett-Packard Company 1999. Printed in the USA, Germany or Singapore.

- 
-